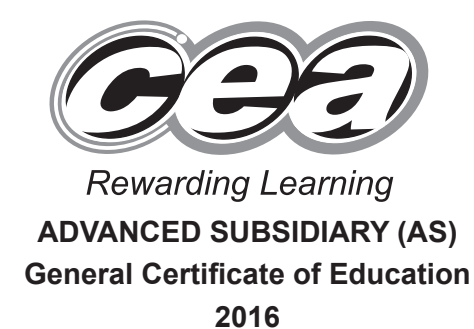

# **Physics**

Assessment Unit AS 3 *assessing* Practical Techniques Session 2

# **[AY132] THURSDAY 12 MAY, MORNING**

**TIME**

1 hour 30 minutes, plus your additional time allowance.

### **INSTRUCTIONS TO CANDIDATES**

Write your Centre Number and Candidate Number in the spaces provided at the top of this page. Turn to page 2 for further Instructions and Information.

> **Question Number Marks Remark** 1 2 3 4 5 **Total Marks**

**Centre Number**

**Candidate Number**

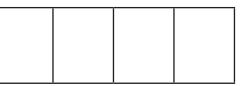

**ML**

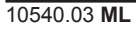

#### **INSTRUCTIONS TO CANDIDATES**

Answer **all** the questions in this booklet. Rough work and calculations must also be done in this booklet. Except where instructed, do **not** describe the apparatus or experimental procedures. The Teacher/Supervisor will tell you the order in which you are to answer the questions. One hour is to be spent on Section A and 30 minutes on Section B.

Section A consists of four short experimental tests. **You will have access to the apparatus for 13 minutes for each of the tests.** At the end of this 13-minute experimental period there is a 2-minute changeover to the area set aside for the next test. Any spare time before the start of the next test may be used to write up anything you have not yet completed.

At the end of your Section A work you will be told to move to the area set aside for Section B. Section B consists of one question in which you will analyse a set of experimental results.

#### **INFORMATION FOR CANDIDATES**

The total mark for this paper is 40.

Section A and Section B carry 20 marks each.

Figures in brackets printed down the right-hand side of pages indicate the marks awarded to each question or part question.

You may use an electronic calculator.

### **BLANK PAGE**

(Questions start overleaf)

**1 (a) (i)** Place the straight edge of the semicircular transparent block on the long line XY. Do this on **Fig. 1.1**. The **centre** of the block's straight edge should be at the point where the line marked "normal" cuts XY. The curved edge of the block lies below XY as shown by the dashed line.

> On **Fig. 1.1**, direct a ray of light along the line marked "ray 1". Mark the position of the refracted ray and complete **Fig. 1.1** by drawing the refracted ray.

> On **Fig. 1.1**, mark the angle between the refracted ray and the normal and label it ' $\alpha$ '.

Measure the angle marked  $\theta$  and the angle marked  $\alpha$  and record their values below.

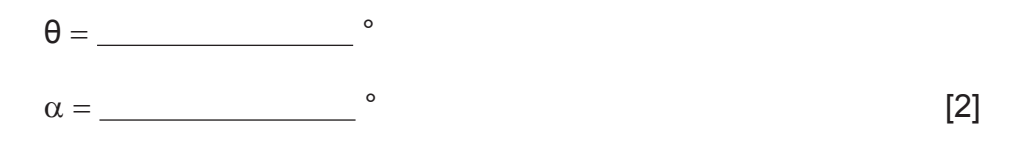

**(ii)** Determine the refractive index, n, of the material from which the transparent block is made.

 $n =$  [1]

**Examiner Only Marks Remark** 

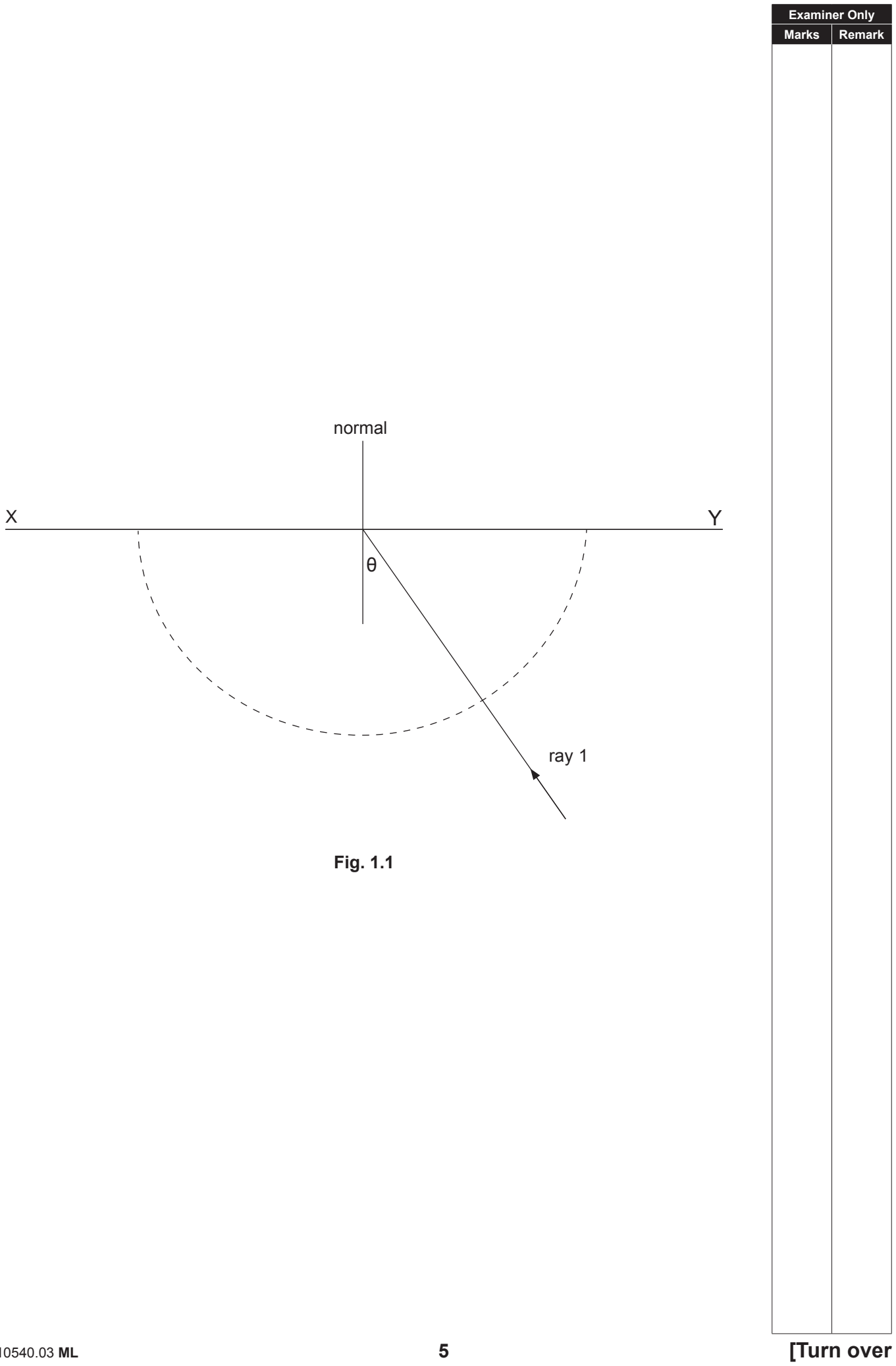

**Examiner Only Marks Remark (b)** Replace the block exactly as in question **(a)(i)**. Do this on **Fig. 1.2**. Increase the angle of incidence, θ, in the block until the ray is **just** totally internally reflected. Mark the position of the corresponding incident ray. Remove the block and complete **Fig. 1.2** by drawing the incident ray and labelling the critical angle 'C'. Measure angle C and record the value below.  $C = \begin{bmatrix} 1 \end{bmatrix}$ The critical angle and refractive index are related by **Equation 1.1 sin***C* **=**  *K <sup>n</sup>* **Equation 1.1**

where *K* is a constant.

**(c)** Determine the value of *K*.

 $K = \begin{bmatrix} 1 \end{bmatrix}$ 

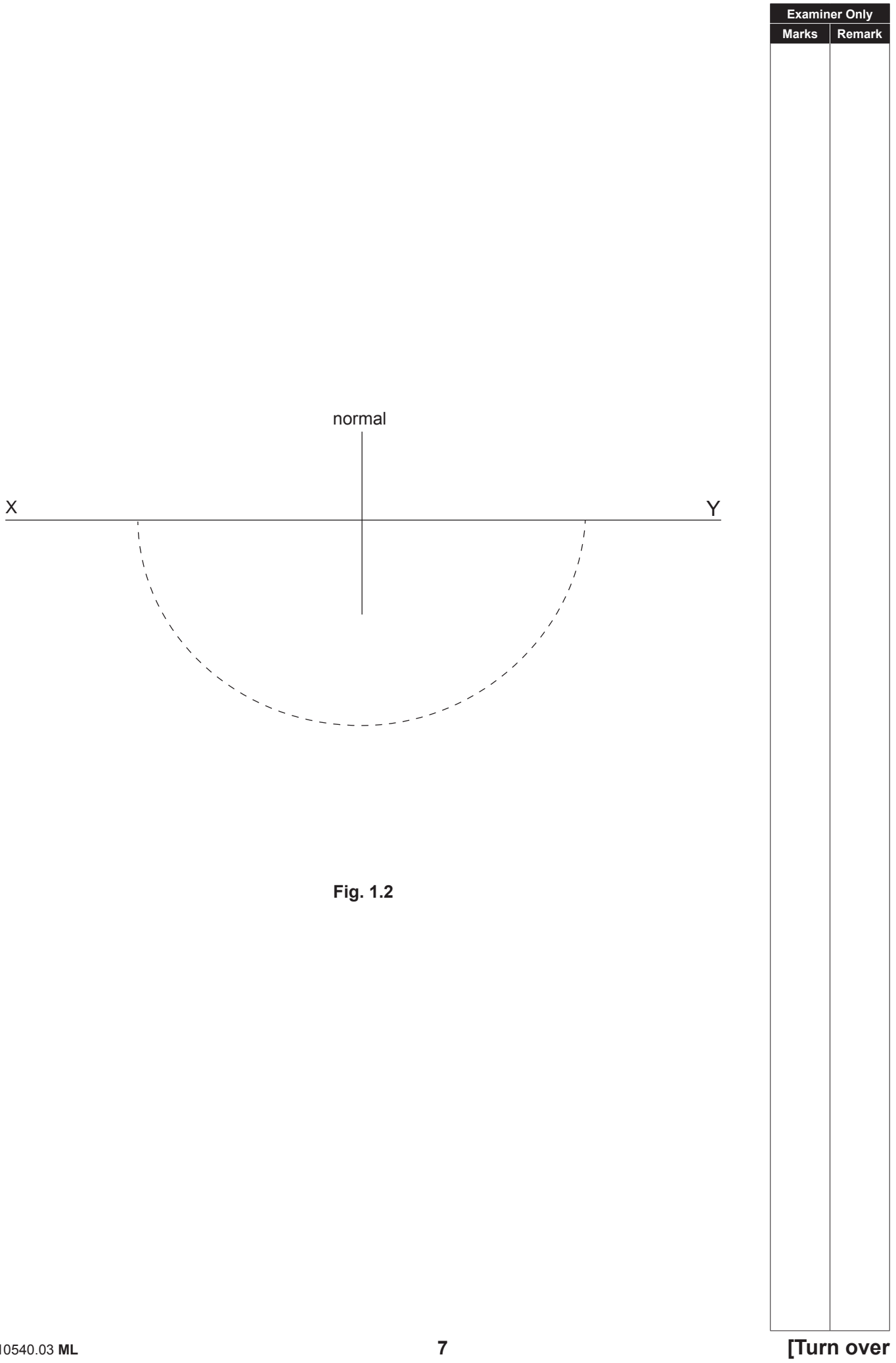

**2** You are provided with the circuit shown in **Fig. 2.1**. The value of resistance  $R<sub>1</sub>$  is to be determined by taking measurements of the potential difference across the terminals of the variable power supply and across resistor *R1* for different values of  $R_2$ .

**Examiner Only Marks Remark** 

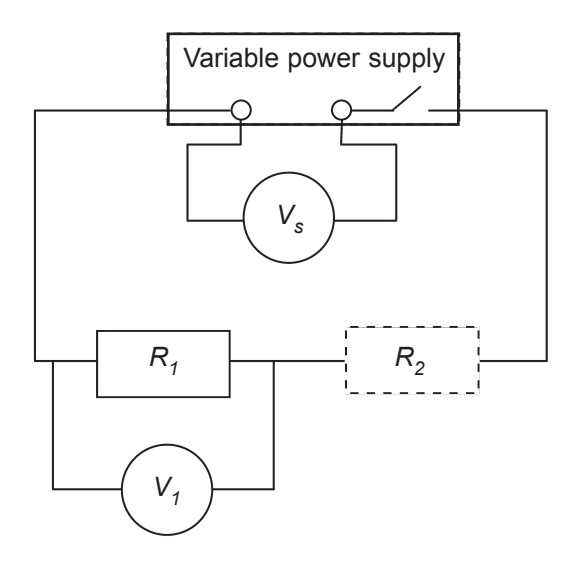

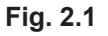

**(a)** Use the ohmmeter to measure the resistance of the resistors labelled  $R_{2a}$ ,  $R_{2b}$  and  $R_{2c}$ . Record these values in **Table 2.1** in the column headed  $R_2/\Omega$ . [1]

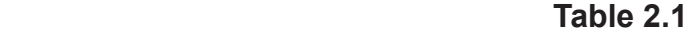

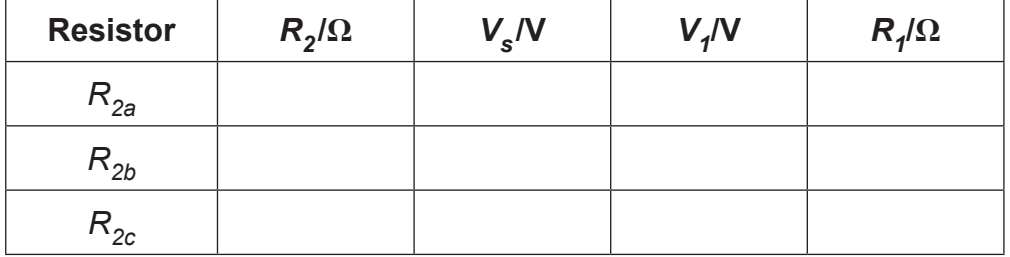

**(b)** (i) Insert resistor  $R_{2a}$  into the circuit at position  $R_2$  as shown in **Fig. 2.1**. Adjust the variable power supply so that  $V_s$  has a value between 4V and 5V and record the values for  $V_s$  and  $V_1$  in **Table 2.1**.

- (ii) Remove  $R_{2a}$  and replace it by resistor  $R_{2b}$ . Adjust the variable power supply so that  $V_{\frac{1}{2}}$  has a value between 7V and 8V and record the new values for  $V_s$  and  $V_j$  in **Table 2.1**.
- **(iii)** Remove  $R_{2b}$  and replace it by resistor  $R_{2c}$ . Adjust the variable power supply so that  $V<sub>s</sub>$  has a value between 10V and 11V and record the new values for  $V_s$  and  $V_j$  in **Table 2.1**.
	- **(c)** Theory states that the unknown resistance  $R_1$  is linked to the other variables by **Equation 2.1**.

$$
R_1 = \frac{V_1 R_2}{V_s - V_1}
$$
 Equation 2.1

- **(i)** Use **Equation 2.1** to calculate a value for  $R_1$  for each value of  $R_2$  and record the values in **Table 2.1**. and record the values in Table 2.1.
- (ii) Comment on the reliability of the  $R_1$  values obtained and justify your comment.

 $\overline{\phantom{0}}$  [1]

[2]

**Examiner Onl Marks Remark**

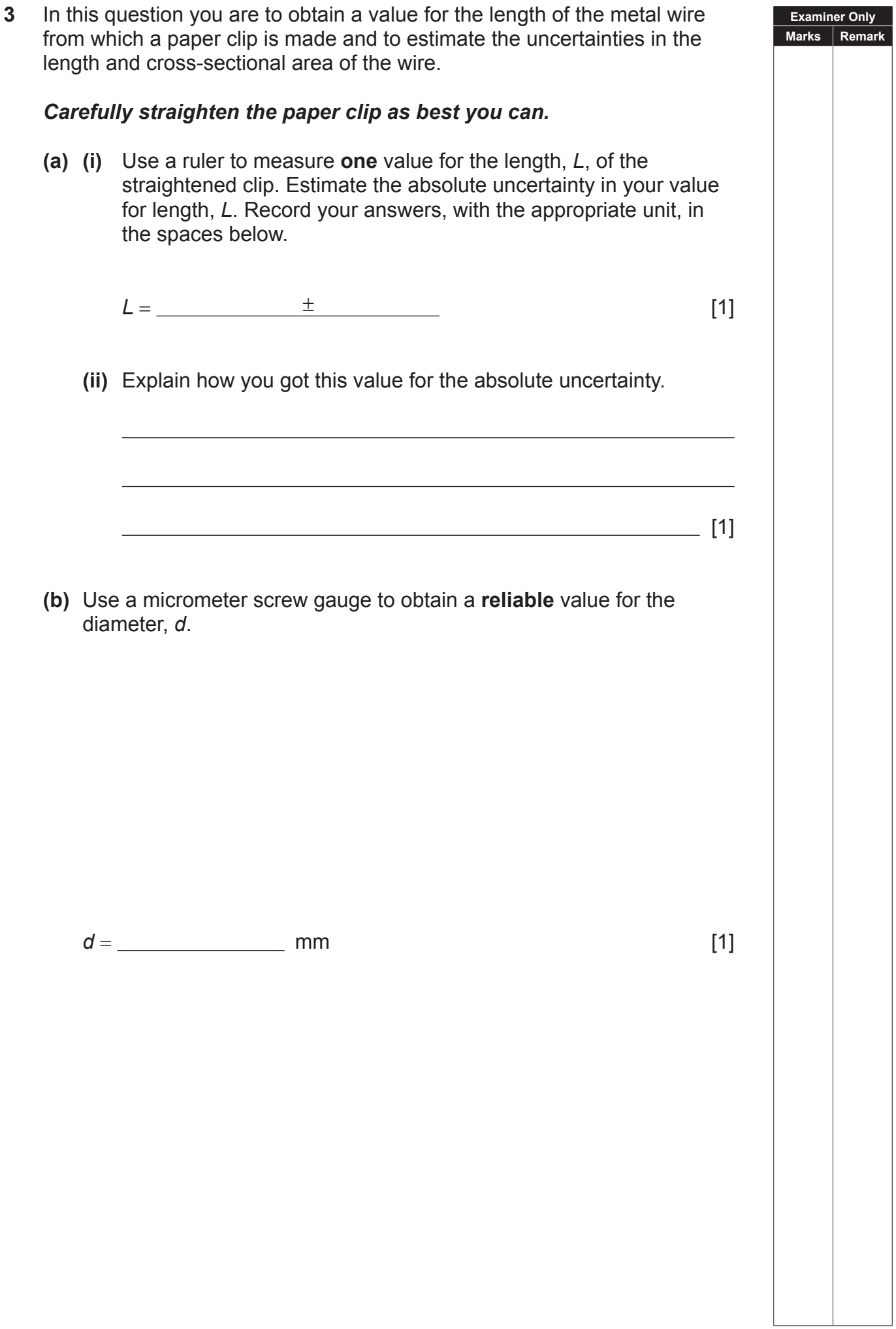

**(c)** The wire has a circular cross section. **Equation 3.1** states the relationship between the area, *A*, and diameter, *d*, of a circle.  $A = \frac{\pi d^2}{4}$  **Equation 3.1** Determine the percentage uncertainty,  $\%U_{A}$ , in the value for *A*, given

that the absolute uncertainty in using the micrometer screw gauge is

 $%U_A =$  [2]

**Examiner Only Marks Remark** 

 $±0.01$  mm.

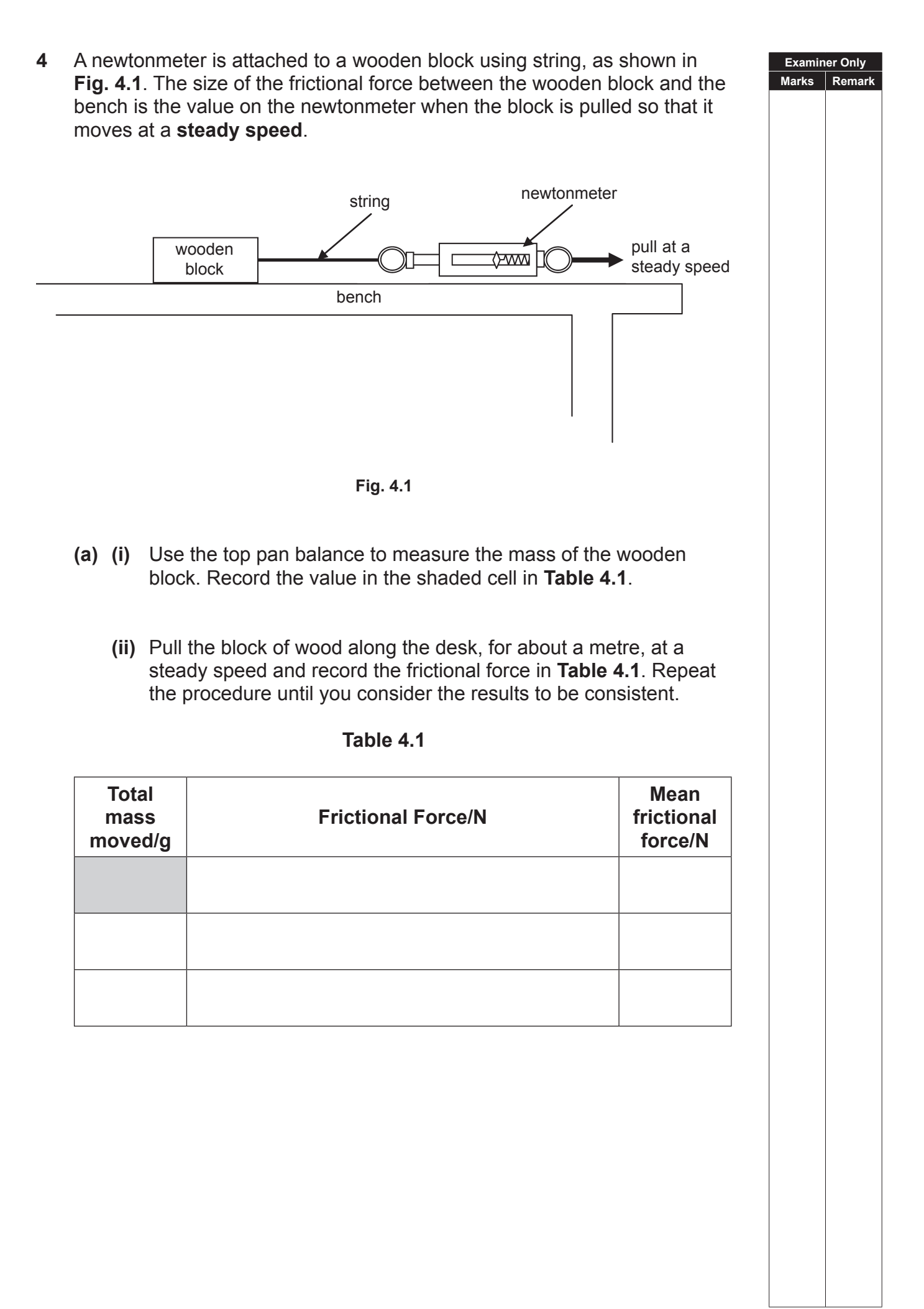

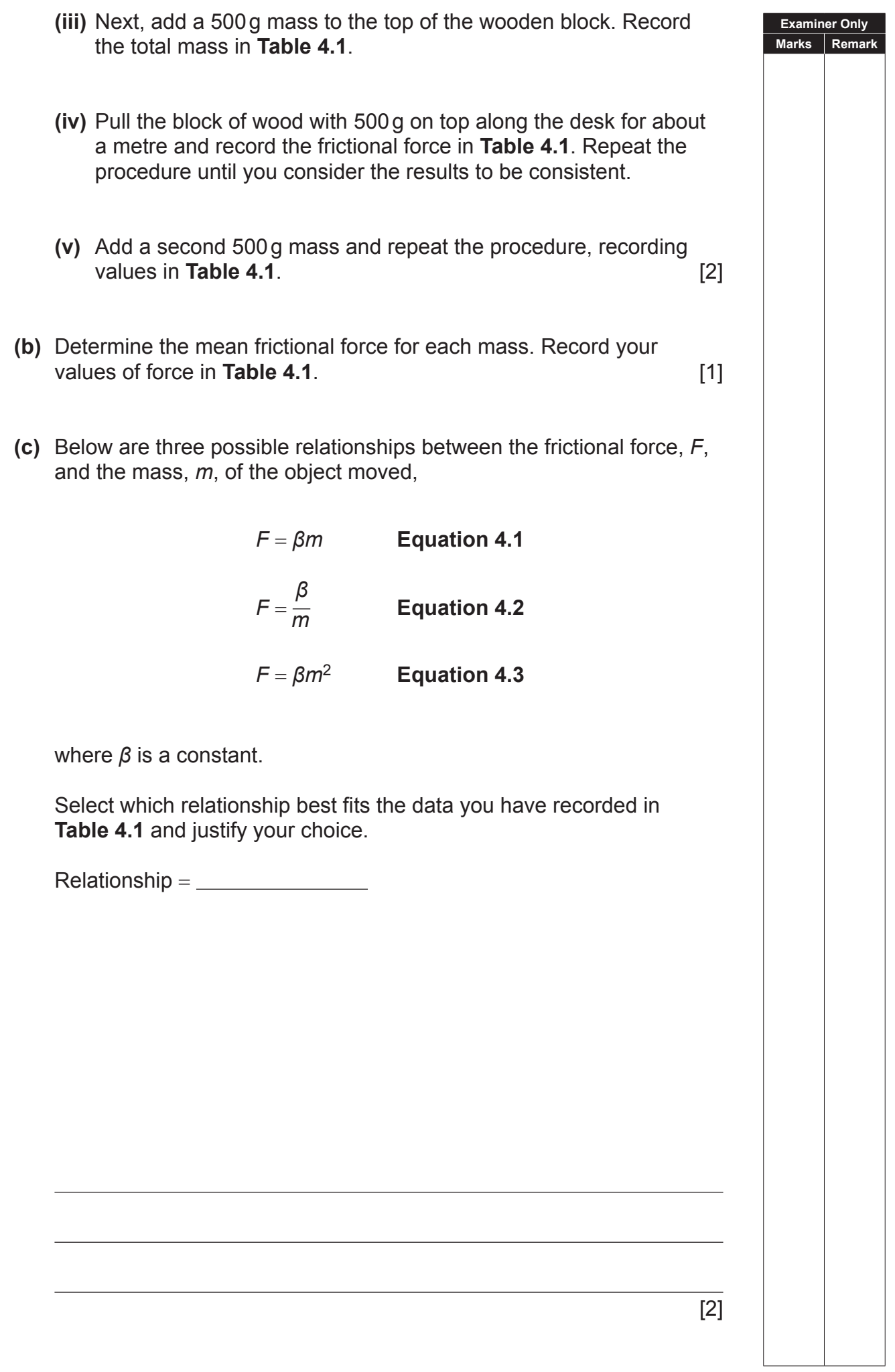

**BLANK PAGE**

#### **Section B**

**5** An electric current flowing through a copper wire is due to the movement of electrons. The average speed, *v*, of the electrons (in m s<sup>−</sup>1) moving towards the positive terminal of the power supply (the drift speed) is given by the relationship in **Equation 5.1**,

$$
v = \frac{1}{5.33 \times 10^{10} \, d^2}
$$
 E

**Equation 5.1**

where *d* is the diameter of the copper wire (in m).

**(a) (i)** Complete **Table 5.1** by calculating the electron drift speed, in m s<sup>-1</sup>, for the following wire diameters. Give all drift speeds to 3 significant figures.

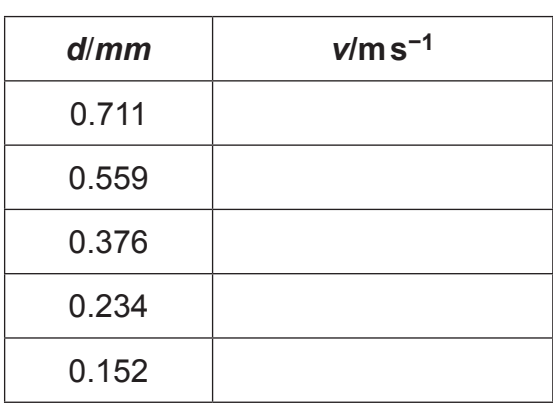

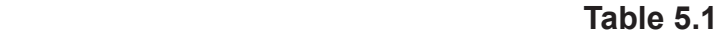

[3]

**Examiner Only Marks Rem** 

 **(ii)** It is possible to draw a **linear** graph to show the relationship between *v* and *d*. State what should be plotted on each axis and the numerical value for the gradient along with its unit.

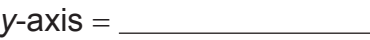

*x*-axis =

Gradient =  $\frac{1}{\sqrt{1-\frac{1}{2}}\sqrt{1-\frac{1}{2}}\sqrt{1-\frac$ 

[4]

**(b) Table 5.2** provides data showing the variation of drift speed, *v*, with current, I, through a wire of cross-sectional area  $8.82 \times 10^{-7}$  m<sup>2</sup>.

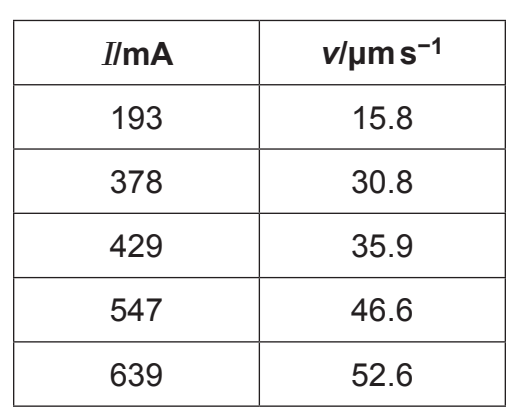

 **Table 5.2**

**Examiner Only Marks Remark** 

On the grid of **Fig. 5.1** draw a graph of I (*y*-axis) against *v* (*x*-axis).

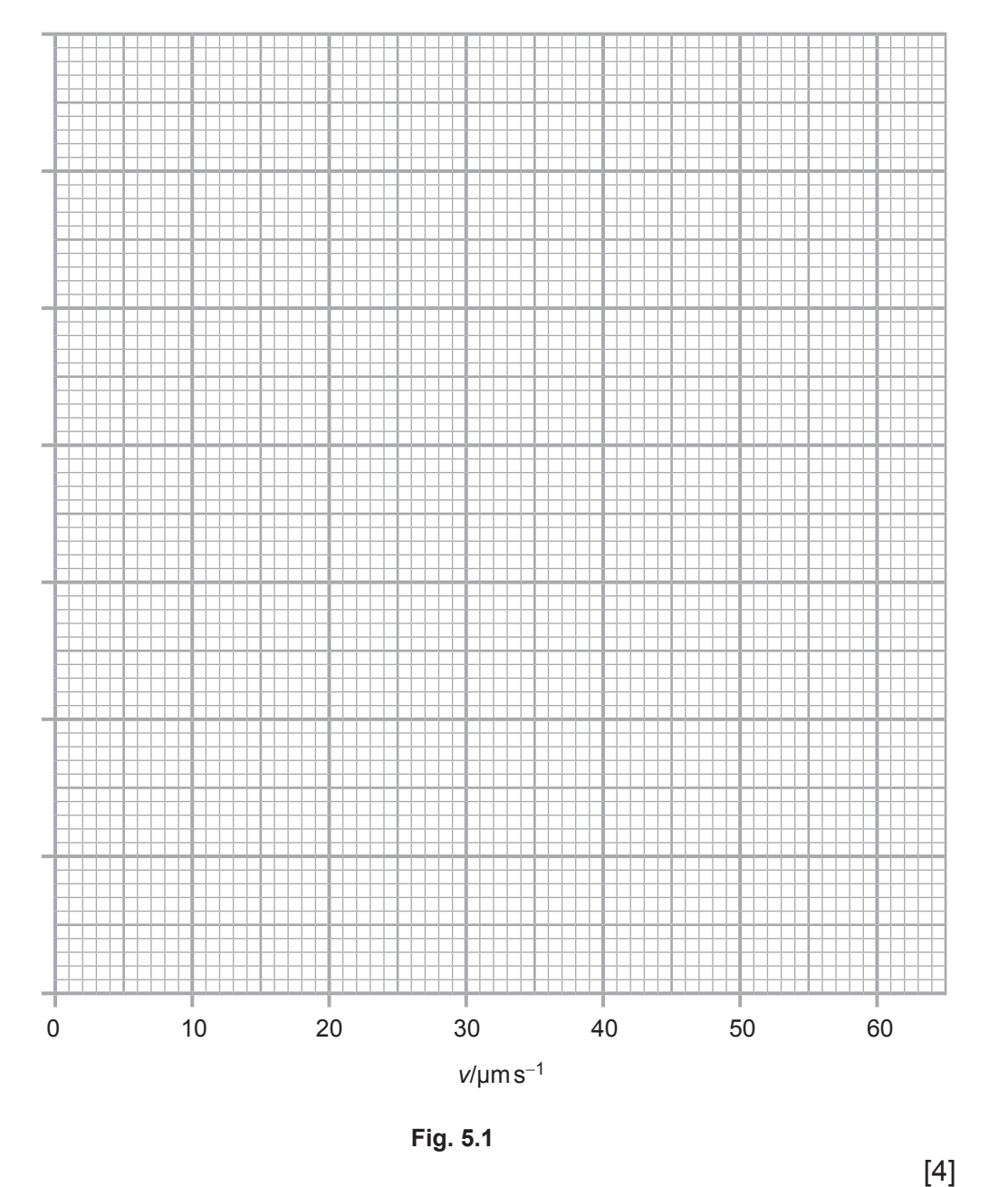

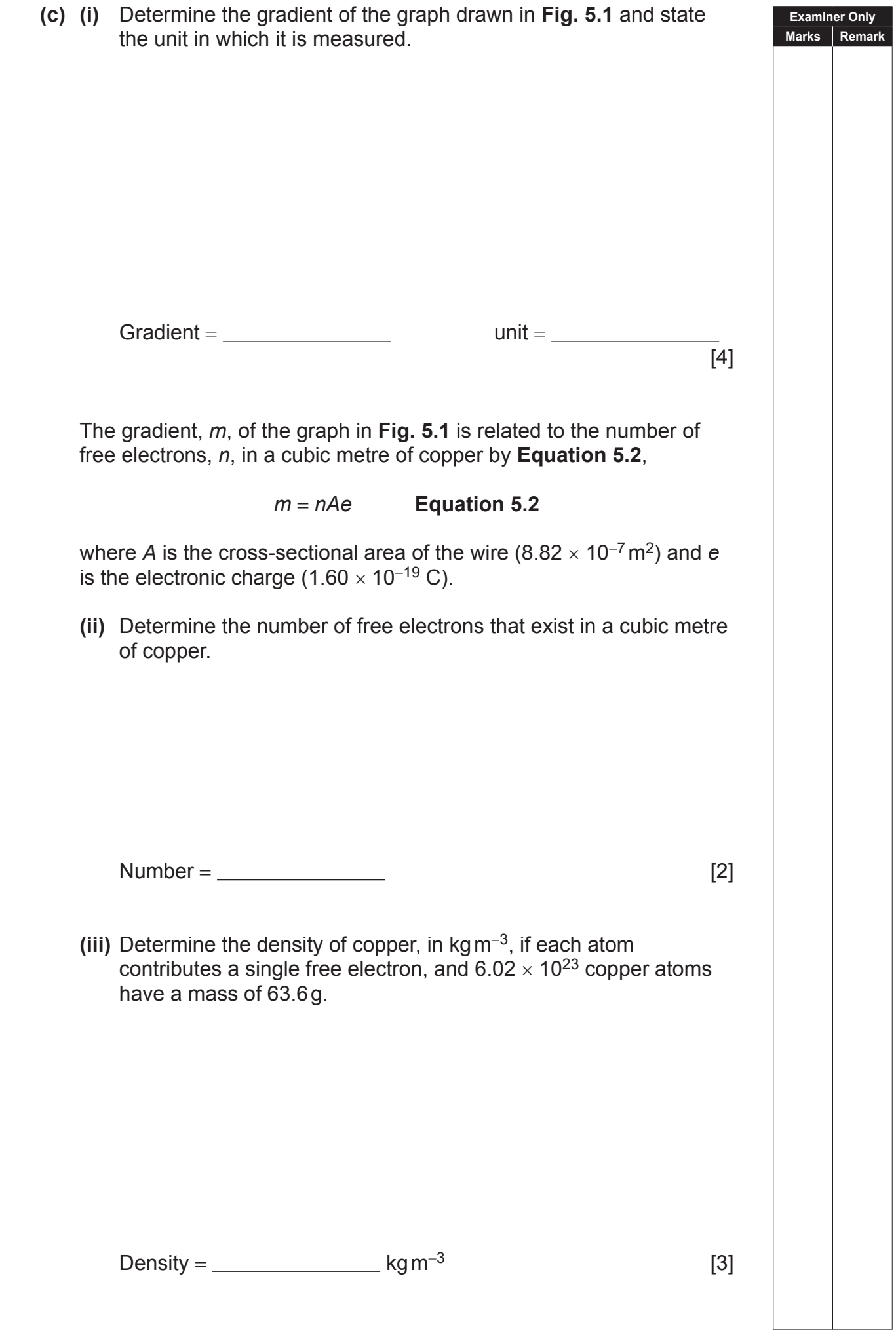

## **THIS IS THE END OF THE QUESTION PAPER**

Permission to reproduce all copyright material has been applied for. In some cases, efforts to contact copyright holders may have been unsuccessful and CCEA will be happy to rectify any omissions of acknowledgement in future if notified.